## Photoshop 3.0 Free Download Full Version =LINK=

Installing Adobe Photoshop is relatively easy and can be done in a few simple steps. First, go to Adobe's website and select the version of Photoshop that you want to install. Once you have the download, open the file and follow the on-screen instructions. Once the installation is complete, you need to crack Adobe Photoshop. To do this, you need to download a crack for the version of Photoshop that you want to use. Once you have the crack, open the file and follow the instructions to apply the crack. After the crack is applied, you can start using Adobe Photoshop. Be sure to back up your files since cracking software can be risky. With these simple steps, you can install and crack Adobe Photoshop.

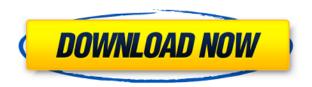

The product received a major update of system files and better performance with Adobe's Creative Cloud offering. The update should have become ready for download on release day. However, users found out about it only at the very end of the day. This upgrade schedule has become somewhat of a status quo. One could easily blame the developers, who are resolved to deliver a usable professional tool - nothing more nor less - to their customers in a stable and consistent way. However, it seems their latest upgrade was a bit rushed and needs some further adjustments. Ultimately, developers were able to deliver the much-needed tools that enhance performance and compatibility as well as introduce a whole lot of new features to the workflow of photographers. These functions become valuable especially for people working in a fast-paced environment. In business terms, one could say that Lightroom 5 is a stable and mobile tool with the ability to convert a photographer into a virtual assistant. Some critics argue that upgrading to Lightroom 5 is still not a must. If a photographer doesn't have problems with the previous software, there's no good reason to purchase an update. However, I disagree. Of course, if users experience compatibility issues, it would be a better idea to upgrade to the latest version. But that's not the sole reason not to upgrade. The real reason not to upgrade isn't compatibility issues at all - well, at least not all of them. I have enough issues with my workflow that is so disjointed, I would rather spend time and money fixing them one by one than taking the risk of a major product update.

## Adobe Photoshop 2021 (Version 22.4.3)License Key Registration Code [32|64bit] 2023

This is a Photoshop tutorial and you can learn how to use this software to edit, manipulate, and design any images. Adobe Photoshop can be tricky to get the hang of, so be sure to practice on your

own before jumping right in. Once you have opened the Photoshop document, it is important to understand the different editing methods. A layer is the most important part of a Photoshop document. It is also known as a "page." **Photoshop Elements** is a free version of **Adobe Photoshop.** It is a popular image editing software that is used for editing the online photos and printing images. The outlook of the shape layers in Photoshop may be limited, but the capabilities of the feature go a step further than what we assume about it. In the traditional marquee selection tools, the selection is limited to the raster process, and in many cases, the output will result in the sharp pixilated edges, which are never good looking. But the shape layers can act as an individual object within the document with its attribute to maintain the finest quality. If you want to get the full version of Photoshop, you will need to pay for a subscription. Photoshop CC 2018 is \$10.39 per month, and the Creative Cloud Photography Plan starts at \$17.99 per month. However, the price does drop to \$8.47 per month if you purchase a year at a time. Another option is to purchase the upgrade to Photoshop CC 2019 for \$9.99. Photoshop Elements 2019 for \$9.99 is another option. If you are just starting out in Photoshop, you can get the Adobe Creative Cloud Photography Plan for \$17.99 per month or the Adobe Creative Cloud All-In-One Plan for \$10.99 per month. You can also purchase the entire package of Photoshop (CC) or Photoshop Elements for a one-time price of \$409.99. e3d0a04c9c

## Download free Adobe Photoshop 2021 (Version 22.4.3)Activation Code With Keygen Activation Code PC/Windows 2023

The icon opens the Image Data window. Images can be organized in layers, which are like windows, and each layer can include a variety of effects, such as different blending modes to blend multiple layers together. You can edit images using Quick Selection, a feature that lets users select areas of an image. You can also work with selections the same way you work with masks. You can create a selection on your layer of an image, and then you can make edits to the selection. You can also start a selection at the beginning of a document and go to the end. In the same way that the Photoshop license fee allows you to create the images you want, Adobe provides access to an online library of content. The CC Content Library contains thousands of royalty-free images, videos, and Illustrator graphics. You can use these assets to add, replace, and resize content in your projects. In addition, you can import, search, and tag content to find exactly what you need. Adobe Photoshop necessary to edit photos and other types of images they plan to use for web, mobile or print. It is a highly technical photo editing program that has a long, steep learning curve. Photo manipulation capabilities are also impressive. The program allows you to effortlessly create photos with a variety of tools, and gives users the ability to easily and efficiently create content such as logos, posters, mobile apps, or even T-shirts. It offers unparalleled functionality to produce salable content, but it can take several hours to learn and navigate to find the features you need. It is capable of handling a wide variety of formats, but each support isn't intuitively within reach.

can you download adobe photoshop for free can you download adobe photoshop on ipad adobe photoshop kaise download kare youtube adobe photoshop 7.0 download youtube adobe photoshop cs6 crack download youtube can you download adobe photoshop on mac adobe photoshop free download for windows 10 youtube adobe photoshop 5 free download download photoshop cs3 free full version for windows 7 32 bit free download adobe photoshop 7.0 with key full version

This is the first version of Photoshop to support content-aware transforms. In addition to the previously mentioned performance enhancement of multithreaded and GPU photomosaics, you will find a couple of new features in this major release. Quench, a semi-transparent water mark, is even easier to apply with an improved user interface. Also available in Photoshop Creative Cloud, Photoshop Mix supports a dedicated "mixer" panel that lets you load and interact with music, video, and other audio tracks. The Adobe Creative Suite is essentially the same set of application that includes Adobe Design Suite, Adobe Illustrator and Adobe InDesign, and includes Photoshop, along with other assets such as After Effects, Adobe Premiere Elements, and Adobe Photoshop Lightroom. The newest version of Photoshop in addition to adding new features to the web will work with Lightroom on the iPad, previously available only through the desktop version. When you get your hands on your new copy of Photoshop, the first thing you'll want to do is open your new copies of the software. However, keep up with Photoshop Elements 6 RC3, which is available for free so you can try the latest version. If you do decide to upgrade, you'll still own the older program; just not the latest version that's available from the Apple Software Update. Adobe Photoshop Elements 6 features a new and improved interface that makes it easier to find and organize your files. And the program features a new start page that makes it easier to find your content—whether you're working with your photos, sketches, drawings or other media. At the same time, Elements was

updated with new creative tools, including a new sketch feature, a new free-form sketch tool and the ability to import your images from Flickr. With Elements 6, you can also get familiar with the newest version of the program: Photoshop Elements 7.

Photoshop is designed for a single user. It is possible to transfer images, documents, and other files from one computer to another through the cloud interface, but the process is more complicated than a straightforward file transfer. Photoshop has a variety of image processing tools that were only available in expensive professional software packages. Adjustment layers adjust different aspects of an image such as brightness, color and other properties. The layers can be changed based on other layers, but it is possible to reverse the order. It is no longer necessary to delete and add colors to an image. Without the need to save or print an image, Photoshop enables you to try out different looks without having to worry about your work. The color and photo editing capabilities of Photoshop are powerful and among the most advanced on the market, allowing you to color the entire image, apply filters, adjust clarity, and tons of other features. With exposure, contrast, Colorize, and levels, all the features you need to modify the appearance of your photos are crammed into one streamlined user interface. No longer do you have to jump between multiple tools to make edits to your image. You either have or get Photoshop. Photoshop also has a Content-Aware Fill feature, a powerful tool that enables you to blend an image, text or layer into another image or document. This feature is found in the magic wand tool. It is also possible to use Photoshop layers and masks to create complex, eyecatching layer-based special effects.

https://zeno.fm/radio/promob-plus-2011-crackeado-37

 $\underline{https://zeno.fm/radio/fashion-solitaire-download-free-full-version}$ 

https://zeno.fm/radio/ventaja-competitiva-libro-michael-porter-pdf

 $\underline{https://soundcloud.com/mermiyfornea1986/sobolsoft-patient-medical-record-and-history-software-v7}$ 

1-incl-keygen-unique

https://soundcloud.com/salivastarak/cimco-edit-55-free-download

https://soundcloud.com/tanlittkegi1975/f1-2006-download-completo-pc

https://soundcloud.com/gridallixhau/icresseaji

https://soundcloud.com/aberavusiwee/dashcommand-licence-key

https://soundcloud.com/larieschwv/sas-91-free-download-full-version-for-windows-7

https://soundcloud.com/alaraqkanheib/les-mills-grit-series-torrent-42

The Adobe Photoshop website has a large range of features, including tutorials to help promote learning and expand your knowledge. You can use the digital photography and photo editing sections to get tips on how to capture your perfect photos. At the top of the main screen, it's easy to select & find features you can use while editing. You can also click on the "help" toolbar to search for information on any feature available. You can quickly get help from the online tutorial tab, there are some great examples here of how to manipulate images. It's also possible to add your own QuickTime videos and other media files to the library, and then access them from the same screen. Adobe has also included an options menu where you can find different settings such as Precision, Input, Image Size, etc. In addition to the options and controls for editing your images, the menus allow you to manipulate your image files and organize your images and documents. The actions palette is integrally linked to the brushes palette, and this is where you can really discover how effective Photoshop is at manipulating images. To draw on selected areas of images, you should use brushes. You can also use filters on photos, and then remove other elements of your photos to create a manipulated version. You can see how to apply these actions in tutorials, which are all available in

the "tutorials" tab. Wherever you're editing, you'll find that retouching options are invaluable. This is a quick process you can do that can easily help improve your photos and make them look even better. You can make hair thicker and add highlights to toned down colors with the options available in the "Layers" palette. You can also easily transform your images into high-def movies, or any other movie formats if you want to try and get your own content ready for video.

https://gwttechnologies.com/photoshop-editor-online-free-download-verified/

 $\underline{https://worldweathercenter.org/download-free-adobe-photoshop-2021-version-22-4-full-version-mace-photoshop-2021-version-22-4-full-version-mace-photoshop-2021-version-22-4-full-version-22-4-full-ve$ 

win-3264bit-latest-version-2023/

http://siteguru.biz/?p=1369

https://fotofables.com/wp-content/uploads/2023/01/Adobe Photoshop CC-1.pdf

http://estesparkrentals.com/wp-content/uploads/2023/01/rozlav.pdf

https://otonahiroba.xyz/wp-content/uploads/2023/01/Photoshop-2022-Version-2311-Download-CRAC

K-MacWin-x3264-2022.pdf

https://teenmemorywall.com/photoshop-shapes-brushes-download-fixed/

http://www.bigislandltr.com/wp-content/uploads/2023/01/Photoshop-Download-Ita-Gratis-EXCLUSIV E.pdf

http://www.asilahinfo.com/wp-content/uploads/2023/01/Download-free-Photoshop-2021-Version-2241

-With-License-Key-With-Product-Key-WIN-MAC-Hot-.pdf

https://psychomotorsports.com/snowmobiles/100461-adobe-photoshop-cc-2018-version-19-with-licen se-code-windows-x32-64-updated-2023/

https://teenmemorywall.com/wp-content/uploads/2023/01/sanjansl.pdf

https://nordsiding.com/download-pattern-for-photoshop-verified/

http://orakprecast.net/55486.html

https://thesmokymtnlife.com/wp-content/uploads/2023/01/kamlian.pdf

https://5c59.com/free-download-photoshop-2014-upd/

http://cubaricosworld.com/wp-content/uploads/2023/01/Photoshop-Free-Download-For-Pc-Apk-Fixed.pdf

https://post-property.com/property/adobe-photoshop-free-download-softonic-hot.html

http://mysleepanddreams.com/wp-content/uploads/2023/01/hilbast.pdf

https://telegastro.net/wp-content/uploads/2023/01/gilpip.pdf

https://quickpro.site/wp-content/uploads/2023/01/Adobe-Photoshop-Sketch-For-Windows-10-Free-Download-UPD.pdf

https://creditkardio.com/wp-content/uploads/2023/01/aublivi.pdf

http://cipheadquarters.com/?p=85974

 $\underline{https://undergroundstudio.it/wp\text{-}content/uploads/2023/01/Adobe\text{-}Photoshop\text{-}CC\text{-}2015\text{-}With\text{-}Licence\text{-}K} \\ ev\text{-}2022.pdf}$ 

https://istud.in/wp-content/uploads/2023/01/onaceld.pdf

https://ayusya.in/wp-content/uploads/Photoshop-Free-Download-For-Windows-10-Apk-HOT.pdf

 $\underline{http://academiadosvalentes.pt/download-free-photoshop-2021-version-22-0-1-full-version-3264bit-2023/}$ 

 $\frac{https://go2flyfishing.com/wp-content/uploads/Photoshop-Free-Download-For-Windows-10-2007-CRACKED.pdf$ 

https://discountshoretours.com/wp-content/uploads/2023/01/ancple.pdf

http://rwpj.jp/wp-content/uploads/2023/01/alarjae.pdf

https://brittanymondido.com/adobe-photoshop-cs6-patch-tool-download-updated/

https://localchoose.com/wp-content/uploads/2023/01/Photoshop-2021-Version-223-Serial-Number-Fu

ll-Torrent-With-Keygen-x3264-Hot-2022.pdf

https://michoacan.network/wp-content/uploads/2023/01/comyeo.pdf

https://makebudgetspublic.org/adobe-photoshop-5-0-free-download-portable/

https://subsidios delgo bierno.site/wp-content/uploads/2023/01/Photoshop-2022-Download-Torrent-Activation-Code-64-Bits-2023.pdf

 $\frac{https://citoga.com/wp-content/uploads/2023/01/Adobe-Photoshop-2021-Version-2231-Activation-Code-With-Keygen-License-Key-2022.pdf$ 

https://ccazanzibar.com/wp-content/uploads/2023/01/Adobe\_Photoshop\_2021\_Version\_225\_\_CRACK\_ Activation Code 64 Bits 2023.pdf

http://melodykitchen.com/?p=2654

 $\frac{https://to-let.xyz/wp-content/uploads/2023/01/Download-free-Adobe-Photoshop-2021-Version-224-Full-Version-Keygen-For-LifeTime-3264bit-20.pdf$ 

 $\underline{https://executiverighthand.com/wp-content/uploads/2023/01/Photoshop-CC-2015-Version-16-Full-Version-3264bit-2023.pdf}$ 

https://www.zakiproperti.com/wp-content/uploads/2023/01/jarrcla.pdf

The Sliding Shapes tool allows you to roll any layer back to the state as it was the last editing session. The tool lets you apply transparency, hardness and soften, and also have a lot of controls to move and delete shapes easily. It is available when you have a new document, which you have to create by default. You can change its appearance by selecting the "Slide shapes" instead of "Print shapes" check box on the document's toolbar. These new features will make it easy for you to work with interactive layers, in the Layer Fade layer, and even apply a variety of shape elements. Photoshop and Lightroom are not the same thing. Photoshop Elements is even more powerful than Photoshop's standard version and Lightroom joins these two competing applications, allowing you to do more than one thing at a time. Find out how by visiting Adobe.com/elements now. Adobe Photoshop is the most widely used and capable photo editor available. This book will show you how to work seamlessly with your images with a foundation in basic and advanced editing techniques. Photoshop has always been, and will always be the best tool for retouching photographs. This book shows you how to maximize the power of your personal computer to edit and enhance images with professional results. You'll learn what settings and tools to use, how to blend and duplicate imagery, and how to create a custom artboard. Photoshop makes use of different modes and tools to help the photo retouching outcome. These include fixed traditional, layer, soft light, and mask based options. All these methods are generally used as per the user's choice. **Photoshop Mode preference -** You can use the soft light, layer, or default mode to retouch your photo. The layer mode provides accurate layer masks (these are generally easy to edit) whereas the default mode uses a full layer behind the main layer mask. The soft light is just like the default mode, but you will be more likely to catch the blur in the air that is reflected by the sky.